## JABŁUSZKO EMOCJI

**1. Wytnij prostokąt wzdłuż linii ciągłej i zagnij w harmonijkę wzdłuż linii przerywanych - tak, aby nadruk połówki jabłka był po zewnętrznej stronie.**

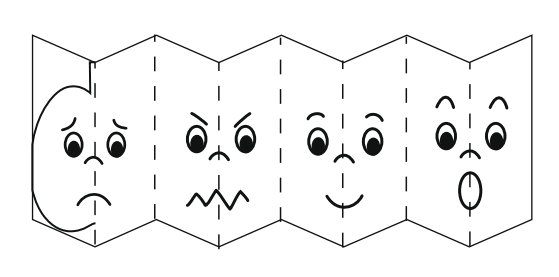

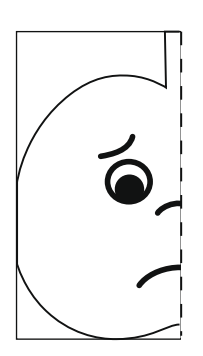

**2. Wytnij kształt połówki jabłka wzdłuż linii ciągłej.**

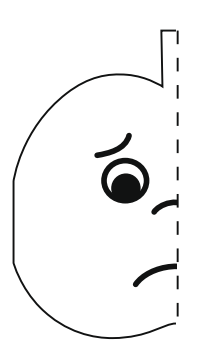

**3. Odwróć zagięcia jabłuszka (zegnij buźkami do wewnątrz). 4. Sklej szablon według wzoru. 5. Wytnij liście, zagnij wzdłuż linii przerywanej i doklej do łodygi jabłuszka.**

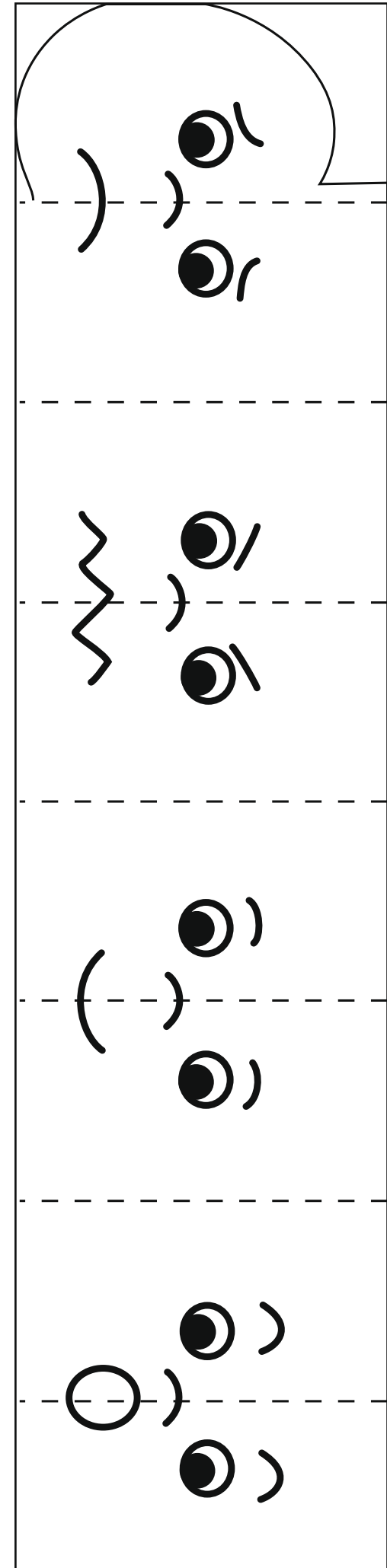

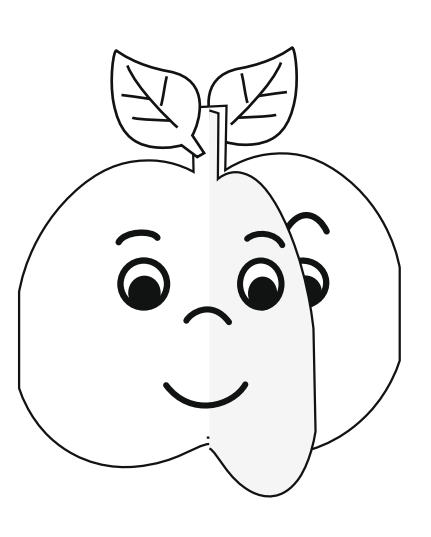

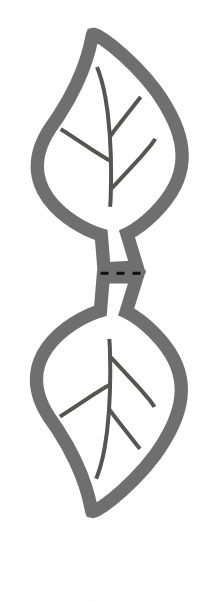

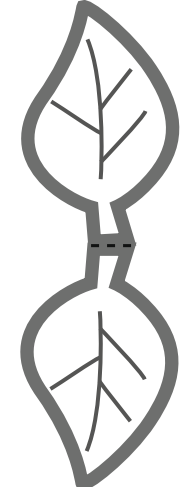